# Package 'HLMdiag'

May 2, 2021

<span id="page-0-0"></span>Type Package

Title Diagnostic Tools for Hierarchical (Multilevel) Linear Models Version 0.5.0 Maintainer Adam Loy <loyad01@gmail.com> Description A suite of diagnostic tools for hierarchical (multilevel) linear models. The tools include not only leverage and traditional deletion diagnostics (Cook's distance, covratio, covtrace, and MDFFITS) but also convenience functions and graphics for residual analysis. Models can be fit using either lmer in the 'lme4' package or lme in the 'nlme' package. **Depends** R  $(>= 3.5.0)$ Imports ggplot2 (>= 0.9.2), stats, methods, plyr, reshape2, MASS, Matrix, mgcv, dplyr, magrittr, stringr, purrr, tibble, tidyselect, janitor, Rcpp, rlang, ggrepel, diagonals LinkingTo Rcpp, RcppArmadillo Suggests mlmRev, WWGbook, lme4 (>= 1.0), nlme, testthat, knitr, rmarkdown, car, gridExtra, qqplotr License GPL-2 LazyLoad yes LazyData yes Collate 'diagnostic\_functions.R' 'group\_level\_residual\_functions.R'

'identification.R' 'plot\_functions.R' 'adjust\_formula\_lmList.R' 'case\_delete.R' 'LSresids.R' 'HLMdiag-deprecated.R' 'HLMdiag-package.R' 'hlm\_augment.R' 'hlm\_influence.R' 'hlm\_resid.R' 'help.R' 'influence\_functions.R' 'utility\_functions.R' 'rotate\_ranefs.R' 'autism.R' 'ahd.R' 'radon.R' 'pull\_resid.R' 'residual\_functions.R' 'HLMdiag-defunct.R'

Encoding UTF-8

URL <https://github.com/aloy/HLMdiag>

BugReports <https://github.com/aloy/HLMdiag/issues>

RoxygenNote 7.1.1

VignetteBuilder knitr

NeedsCompilation yes

Author Adam Loy [cre, aut], Jaylin Lowe [aut], Jack Moran [aut]

Repository CRAN

Date/Publication 2021-05-02 04:30:08 UTC

## R topics documented:

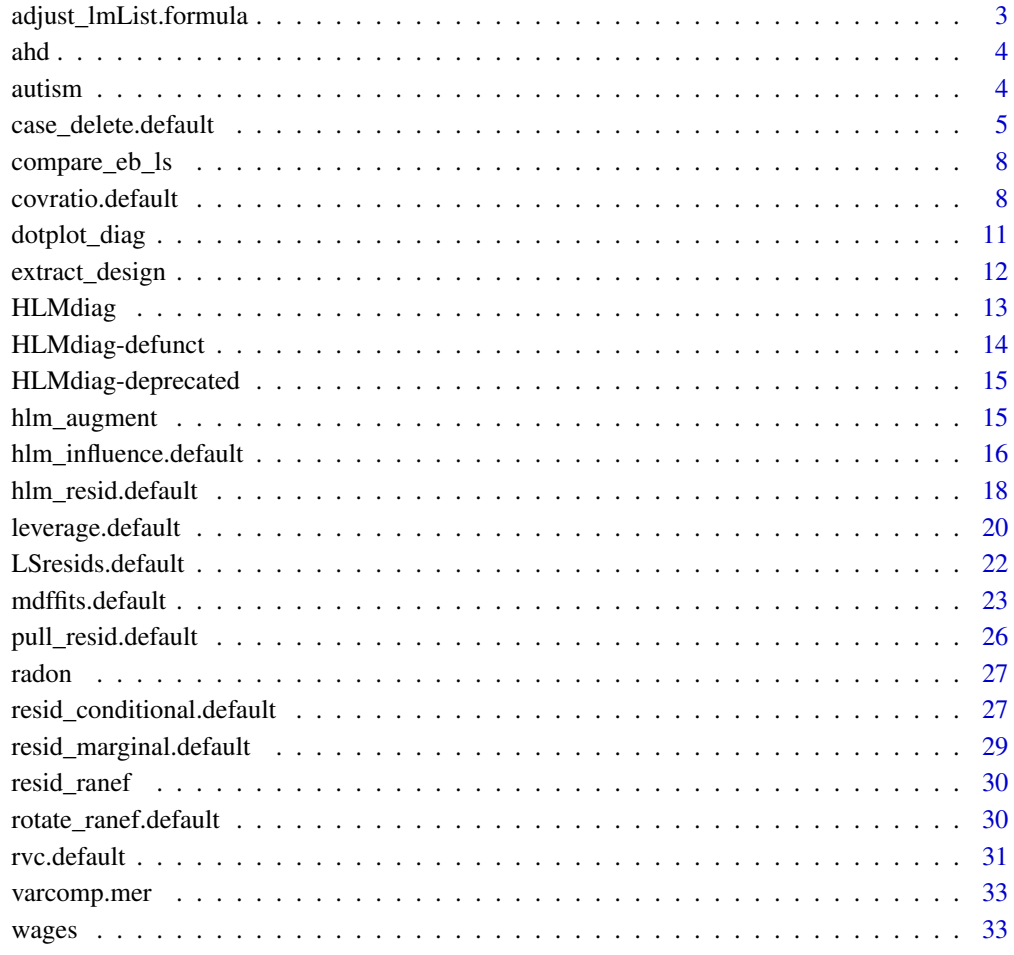

**Index** [35](#page-34-0)

#### <span id="page-2-0"></span>Description

Separate linear models are fit via lm similar to lmList, however, adjust\_lmList can handle models where a factor takes only one level within a group. In this case, the formula is updated eliminating the offending factors from the formula for that group as the effect is absorbed into the intercept.

#### Usage

## S3 method for class 'formula' adjust\_lmList(object, data, pool)

#### Arguments

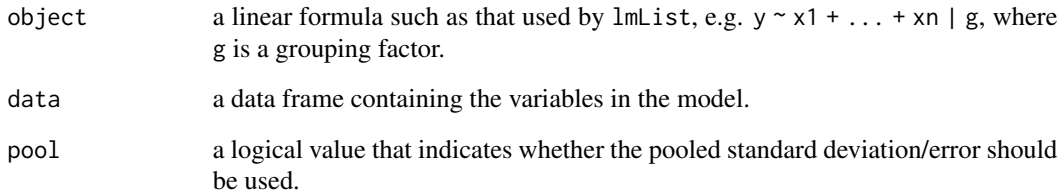

#### References

Douglas Bates, Martin Maechler and Ben Bolker (2012). lme4: Linear mixed-effects models using S4 classes. R package version 0.999999-0.

#### See Also

[lmList,lm](#page-0-0)

#### Examples

```
data(Exam, package = 'mlmRev')
sepLM <- adjust_lmList(normexam ~ standLRT + sex + schgend | school, data = Exam)
confint(sepLM)
```
#### <span id="page-3-0"></span>**Description**

Data from a longitudinal study examining the effectiveness of Methylprednisolone as a treatment for patients with severe alcoholic hepatitis. Subjects were randomly assigned to a treatment (31 received a placebo, 35 received the treatment) and serum bilirubin was measures each week for four weeks.

#### Usage

data(ahd)

#### Format

A data frame with 330 observations on the following 5 variables:

treatment The treatment a subject received - a factor. Levels are placebo and treated.

subject Subject ID - a factor.

week Week of the study  $(0-4)$  - the time variable.

sbvalue Serum bilirubin level (in  $\mu$ mol/L).

baseline A subject's serum bilirubin level at week 0.

#### Source

Vonesh, E. F. and Chinchilli, V. M. (1997) *Linear and Nonlinear Models for the Analysis of Repeated Measurements*. Marcel Dekker, New York.

#### References

Carithers, R. L., Herlong, H. F., Diehl, A. M., Shaw, E. W., Combes, B., Fallon, H. J. & Maddrey, W. C. (1989) Methylprednisolone therapy in patients with severe alcoholic hepatitis. *Annals of Internal Medicine*, 110(9), 685–690.

autism *Autism data*

#### Description

Data from a prospective longitudinal study following 214 children between the ages of 2 and 13 who were diagnosed with either autism spectrum disorder or non-spectrum developmental delays at age 2.

#### <span id="page-4-0"></span>Usage

data(autism)

#### Format

A data frame with 604 observation on the following 7 variables:

#### childid Child ID.

- sicdegp Sequenced Inventory of Communication Development group (an assessment of expressive language development) - a factor. Levels are low, med, and high.
- age2 Age (in years) centered around age 2 (age at diagnosis).

vsae Vineland Socialization Age Equivalent

- gender Child's gender a factor. Levels are male and female.
- race Child's race a factor. Levels are white and nonwhite.
- bestest2 Diagnosis at age 2 a factor. Levels are autism and pdd (pervasive developmental disorder).

#### Source

<http://www-personal.umich.edu/~kwelch/>

#### References

Anderson, D. K., Lord, C., Risi, S., DiLavore, P. S., Shulman, C., Thurm, A., et al. (2007). Patterns of growth in verbal abilities among children with autism spectrum disorder. *Journal of Consulting and Clinical Psychology*, 75(4), 594–604.

Anderson, D. K., Oti, R. S., Lord, C., & Welch, K. (2009). Patterns of Growth in Adaptive Social Abilities Among Children with Autism Spectrum Disorders. *Journal of Abnormal Child Psychology*, 37(7), 1019–1034.

case\_delete.default *Case Deletion for* mer*/*lmerMod *objects*

#### Description

This function is used to iteratively delete groups corresponding to the levels of a hierarchical linear model. It uses lmer() to fit the models for each deleted case (i.e. uses brute force). To investigate numerous levels of the model, the function will need to be called multiple times, specifying the group (level) of interest each time.

#### Usage

```
## Default S3 method:
case_delete(model, ...)
## S3 method for class 'mer'
case_delete(
 model,
 level = 1,type = c("both", "fixef", "varcomp"),
 delete = NULL,
  ...
)
## S3 method for class 'lmerMod'
case_delete(
 model,
 level = 1,type = c("both", "fixef", "varcomp"),
 delete = NULL,
  ...
\mathcal{L}## S3 method for class 'lme'
case_delete(
 model,
 level = 1,type = c("both", "fixef", "varcomp"),
 delete = NULL,
 ...
\mathcal{L}
```
#### Arguments

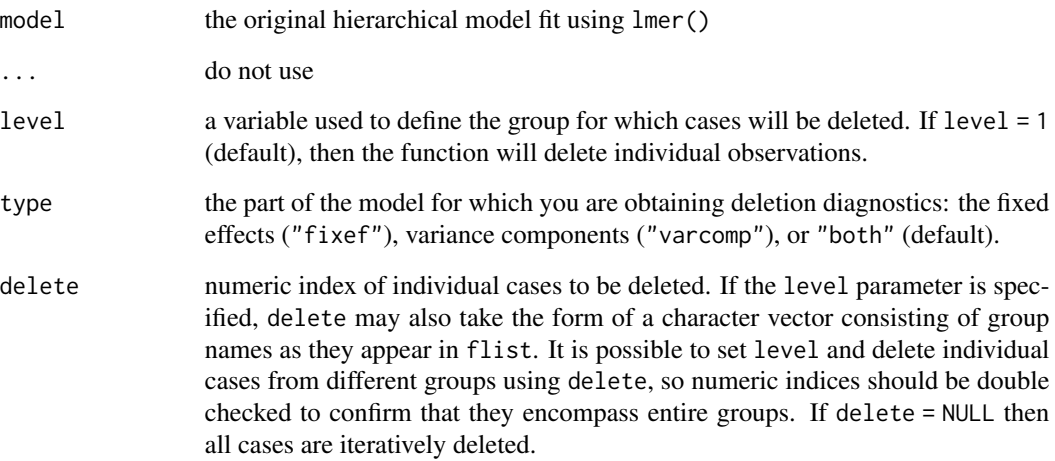

#### Value

a list with the following components:

fixef.original the original fixed effects estimates

ranef.original the original predicted random effects

vcov.original the original variance-covariance matrix for the fixed effects

varcomp.original the original estimated variance components

fixef.delete a list of the fixed effects estimated after case deletion

ranef.delete a list of the random effects predicted after case deletion

vcov.delete a list of the variance-covariance matrices for the fixed effects obtained after case deletion

fitted.delete a list of the fitted values obtained after case deletion

varcomp.delete a list of the estimated variance components obtained after case deletion

#### Author(s)

Adam Loy <loyad01@gmail.com>

#### References

Christensen, R., Pearson, L.M., and Johnson, W. (1992) Case-Deletion Diagnostics for Mixed Models, *Technometrics*, 34, 38 – 45.

Schabenberger, O. (2004) Mixed Model Influence Diagnostics, in *Proceedings of the Twenty-Ninth SAS Users Group International Conference*, SAS Users Group International.

#### Examples

```
data(sleepstudy, package = 'lme4')
fm <- lme4::lmer(Reaction ~ Days + (Days|Subject), sleepstudy)
# Deleting every Subject
fmDel <- case_delete(model = fm, level = "Subject", type = "both")
# Deleting only subject 308
del308 <- case_delete(model = fm, level = "Subject", type = "both", delete = 308)
# Deleting a subset of subjects
delSubset <- case_delete(model = fm, level = "Subject", type = "both", delete = 308:310)
```
<span id="page-7-0"></span>

#### Description

This function creates a plot (using  $qplot()$ ) where the shrinkage estimate appears on the horizontal axis and the LS estimate appears on the vertical axis.

#### Usage

```
compare_eb_ls(eb, ols, identify = FALSE, silent = TRUE, ...)
```
#### Arguments

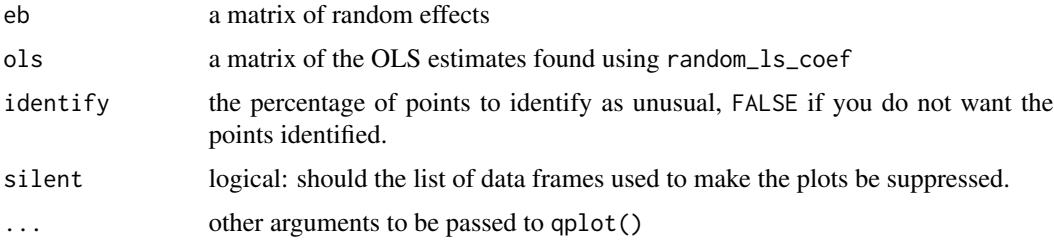

#### Author(s)

Adam Loy <loyad01@gmail.com>

#### Examples

```
wages.fm1 <- lme4::lmer(lnw ~ exper + (exper | id), data = wages)
wages.sepLM <- adjust_lmList(lnw ~ exper | id, data = wages)
rancoef.eb <- coef(wages.fm1)$id
rancoef.ols <- coef(wages.sepLM)
compare_eb_ls(eb = rancoef.eb, ols = rancoef.ols, identify = 0.01)
```
covratio.default *Influence on precision of fixed effects in HLMs*

#### <span id="page-7-1"></span>Description

These functions calculate measures of the change in the covariance matrices for the fixed effects based on the deletion of an observation, or group of observations, for a hierarchical linear model fit using lmer.

#### covratio.default 9

#### Usage

```
## Default S3 method:
covratio(object, ...)
## Default S3 method:
covtrace(object, ...)
## S3 method for class 'mer'
covratio(object, level = 1, delete = NULL, ...)## S3 method for class 'lmerMod'
covratio(object, level = 1, delete = NULL, ...)## S3 method for class 'lme'
covratio(object, level = 1, delete = NULL, ...)## S3 method for class 'mer'
covtrace(object, level = 1, delete = NULL, ...)## S3 method for class 'lmerMod'
covtrace(object, level = 1, delete = NULL, ...)## S3 method for class 'lme'
covtrace(object, level = 1, delete = NULL, ...)
```
#### Arguments

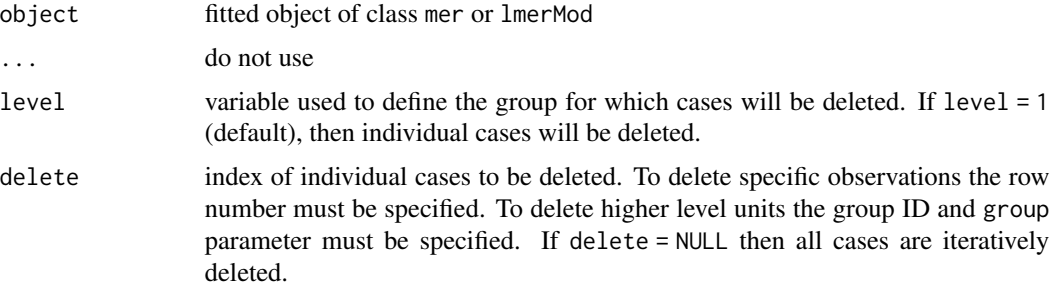

#### Details

Both the covariance ratio (covratio) and the covariance trace (covtrace) measure the change in the covariance matrix of the fixed effects based on the deletion of a subset of observations. The key difference is how the variance covariance matrices are compared: covratio compares the ratio of the determinants while covtrace compares the trace of the ratio.

#### Value

If delete = NULL then a vector corresponding to each deleted observation/group is returned.

If delete is specified then a single value is returned corresponding to the deleted subset specified.

#### <span id="page-9-0"></span>Author(s)

Adam Loy <loyad01@gmail.com>

#### References

Christensen, R., Pearson, L., & Johnson, W. (1992) Case-deletion diagnostics for mixed models. *Technometrics*, 34(1), 38–45.

Schabenberger, O. (2004) Mixed Model Influence Diagnostics, in *Proceedings of the Twenty-Ninth SAS Users Group International Conference*, SAS Users Group International.

#### See Also

[leverage.mer](#page-19-1), [cooks.distance.mer](#page-22-1) [mdffits.mer](#page-22-1), [rvc.mer](#page-30-1)

#### Examples

```
data(sleepstudy, package = 'lme4')
ss <- lme4::lmer(Reaction ~ Days + (Days | Subject), data = sleepstudy)
# covratio for individual observations
ss.cr1 <- covratio(ss)
# covratio for subject-level deletion
ss.cr2 <- covratio(ss, level = "Subject")
## Not run:
## A larger example
data(Exam, package = 'mlmRev')
fm <- lme4::lmer(normexam ~ standLRT * schavg + (standLRT | school), data = Exam)
# covratio for individual observations
cr1 <- covratio(fm)
# covratio for school-level deletion
cr2 <- covratio(fm, level = "school")
## End(Not run)
# covtrace for individual observations
ss.ct1 <- covtrace(ss)
# covtrace for subject-level deletion
ss.ct2 <- covtrace(ss, level = "Subject")
## Not run:
## Returning to the larger example
# covtrace for individual observations
ct1 <- covtrace(fm)
```
# covtrace for school-level deletion

#### <span id="page-10-0"></span>dotplot\_diag 11

```
ct2 <- covtrace(fm, level = "school")
## End(Not run)
```
<span id="page-10-1"></span>dotplot\_diag *Dot plots for influence diagnostics*

#### Description

This is a function that can be used to create (modified) dotplots for the diagnostic measures. The plot allows the user to understand the distribution of the diagnostic measure and visually identify unusual cases.

#### Usage

```
dotplot_diag(
 x,
 cutoff,
 name = c("cooks.distance", "mdffits", "covratio", "covtrace", "rvc", "leverage"),
 data,
  index = NULL,
 modify = FALSE,...
)
```
#### Arguments

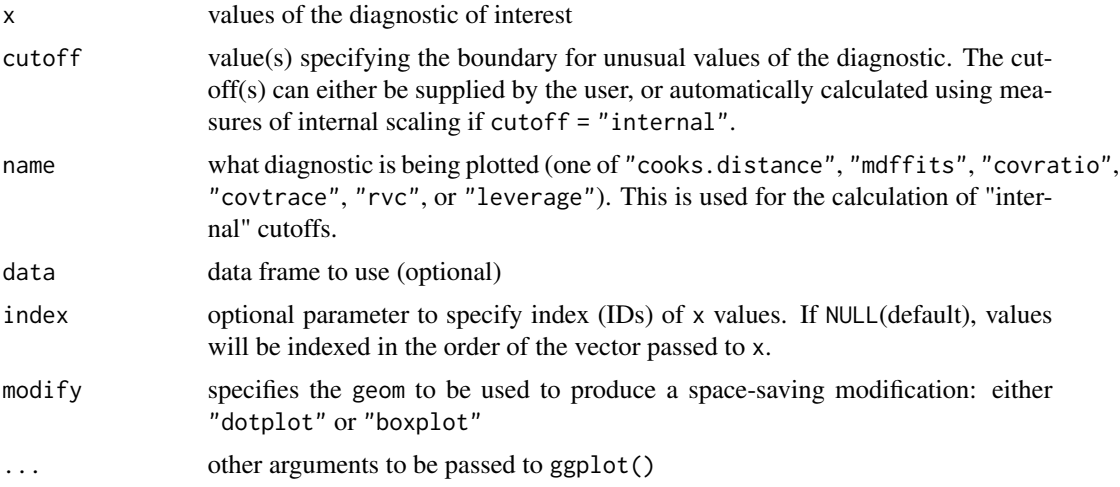

#### Note

The resulting plot uses coord\_flip to rotate the plot, so when adding customized axis labels you will need to flip the names between the x and y axes.

#### Author(s)

Adam Loy <loyad01@gmail.com>

#### Examples

```
data(sleepstudy, package = 'lme4')
fm <- lme4::lmer(Reaction ~ Days + (Days | Subject), sleepstudy)
#Observation level deletion and diagnostics
obs.infl <- hlm_influence(fm, level = 1)
dotplot_diag(x = obs.infl$cooksd, cutoff = "internal", name = "cooks.distance", modify = FALSE)
dotplot_diag(x = obs.infl$mdffits, cutoff = "internal", name = "cooks.distance", modify = FALSE)
# Subject level deletion and diagnostics
subject.infl <- hlm_influence(fm, level = "Subject")
dotplot_diag(x = subject.infl$cooksd, cutoff = "internal",
             name = "cooks.distance", modify = FALSE)
dotplot_diag(x = subject.infl$mdffits, cutoff = "internal", name = "mdffits", modify = "dotplot")
```
extract\_design *Extracting covariance matrices from lme*

#### Description

This function extracts the full covariance matrices from a mixed/hierarchical linear model fit using lme.

#### Usage

```
extract_design(b)
```
#### **Arguments**

```
b a fitted model object of class lme.
```
#### Value

A list of matrices is returned.

- D contains the covariance matrix of the random effects.
- V contains the covariance matrix of the response.
- X contains the fixed-effect model matrix.
- Z contains the random-effect model matrix.

<span id="page-11-0"></span>

#### <span id="page-12-0"></span>HLMdiag 2012 13

#### Author(s)

Adam Loy <loyad01@gmail.com>

#### References

This method has been adapted from the method mgcv::extract.lme.cov in the mgcv package, written by Simon N. Wood <simon.wood@r-project.org>.

HLMdiag *Diagnostic tools for hierarchical (multilevel) linear models*

#### **Description**

HLMdiag provides a suite of diagnostic tools for hierarchical (multilevel) linear models fit using the lme4 or nlme packages. These tools are grouped below by purpose. See the help documentation for additional information about each function.

#### Details

#### Residual analysis

HLMdiag's [hlm\\_resid](#page-17-1) function provides a wrapper that extracts residuals and fitted values for individual observations or groups of observations. In addition to being a wrapper function for functions implemented in the  $\text{Im} \epsilon$  and  $\text{nlme}$  packages,  $\text{hlm}$  resid provides access to the marginal and least squares residuals.

#### Influence analysis

HLMdiag's [hlm\\_influence](#page-15-1) function provides a convenient wrapper to obtain influence diagnostics for each observation or group of observations appended to the data used to fit the model. The diagnostics returned by [hlm\\_influence](#page-15-1) include Cook's distance, MDFFITS, covariance trace (covtrace), covariance ratio (covratio), leverage, and relative variance change (RVC). HLMdiag also contains functions to calculate these diagnostics individually, as discussed below.

Influence on fitted values

HLMdiag provides [leverage](#page-19-1) that calculates the influence that observations/groups have on the fitted values (leverage). For mixed/hierarchical models leverage can be decomposed into two parts: the fixed part and the random part. We refer the user to the references cited in the help documentation for additional explanation.

Influence on fixed effects estimates

HLMdiag provides [cooks.distance](#page-22-1) and [mdffits](#page-22-1) to assess the influence of subsets of observations on the fixed effects.

Influence on precision of fixed effects

HLMdiag provides [covratio](#page-7-1) and [covtrace](#page-7-1) to assess the influence of subsets of observations on the precision of the fixed effects.

Influence on variance components

HLMdiag's [rvc](#page-30-1) calculates the relative variance change to assess the influence of subsets of observations on the variance components.

#### **Graphics**

HLMdiag also strives to make graphical assessment easier in the ggplot2 framework by providing dotplots for influence diagnostics ([dotplot\\_diag](#page-10-1)), grouped Q-Q plots ([group\\_qqnorm](#page-13-1)), and Q-Q plots that combine the functionality of [qqnorm](#page-0-0) and [qqline](#page-0-0) ([ggplot\\_qqnorm](#page-13-1)).

HLMdiag-defunct *Defunct functions in package HLMdiag*

#### <span id="page-13-1"></span>Description

These functions are defunct and no longer available.

#### Usage

HLMresid(...)

```
HLMresid.default(...)
```
HLMresid.lmerMod(...)

HLMresid.mer(...)

diagnostics(...)

group\_qqnorm(...)

ggplot\_qqnorm(...)

#### Arguments

... arguments passed to defunct functions

#### Details

HLMresid is replaced by [hlm\\_resid](#page-17-1)

diagnostics is replaced by [hlm\\_influence](#page-15-1)

group\_qqnorm and group\_qqnorm are replaced by functions in qqplotr. See [stat\\_qq\\_point](#page-0-0), [stat\\_qq\\_line](#page-0-0), and [stat\\_qq\\_band](#page-0-0).

<span id="page-13-0"></span>

#### <span id="page-14-0"></span>Description

These functions still work but will be removed (defunct) in the next version.

#### Details

- [HLMresid](#page-13-1): This function is deprecated, and will be removed in the next version of this package.
- [diagnostics](#page-13-1): This function is deprecated, and will be removed in the next version of this package.

<span id="page-14-1"></span>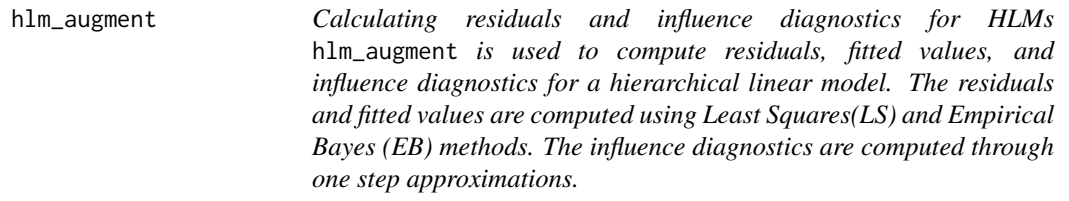

#### Description

Calculating residuals and influence diagnostics for HLMs

hlm\_augment is used to compute residuals, fitted values, and influence diagnostics for a hierarchical linear model. The residuals and fitted values are computed using Least Squares(LS) and Empirical Bayes (EB) methods. The influence diagnostics are computed through one step approximations.

#### Usage

```
hlm_augment(object, ...)
## Default S3 method:
hlm_augment(object, ...)
## S3 method for class 'lmerMod'
hlm_augment(object, level = 1, include.ls = TRUE, data = NULL, ...)
```
#### <span id="page-15-0"></span>**Arguments**

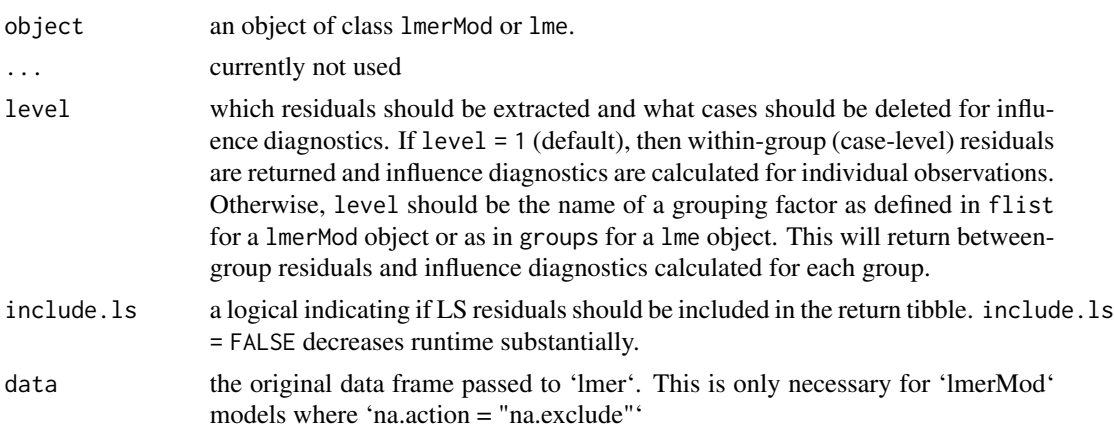

#### Details

The hlm\_augment function combines functionality from hlm\_resid and hlm\_influence for a simpler way of obtaining residuals and influence diagnostics. Please see ?hlm\_resid and ?hlm\_influence for additional information about the returned values.

#### Note

hlm\_augment does not allow for the deletion of specific cases, the specification of other types of leverage, or the use of full refits of the model instead of one step approximations for influence diagnostics. If this additional functionality is desired, hlm\_influence should be used instead. The additional parameter standardize is available in hlm\_resid; if this are desired, hlm\_resid should be used instead.

hlm\_influence.default *Calculating influence diagnostics for HLMs*

#### <span id="page-15-1"></span>Description

This function is used to compute influence diagnostics for a hierarchical linear model. It takes a model fit as a lmerMod object or as a lme object and returns a tibble with Cook's distance, MDF-FITS, covtrace, covratio, and leverage.

#### Usage

```
## Default S3 method:
hlm_influence(model, ...)
## S3 method for class 'lmerMod'
hlm_influence(
 model,
  level = 1,
```

```
delete = NULL,
  approx = TRUE,leverage = "overall",
  data = NULL,
  ...
\overline{\phantom{a}}## S3 method for class 'lme'
hlm_influence(
  model,
  level = 1,delete = NULL,
  approx = TRUE,leverage = "overall",
  ...
)
```
#### Arguments

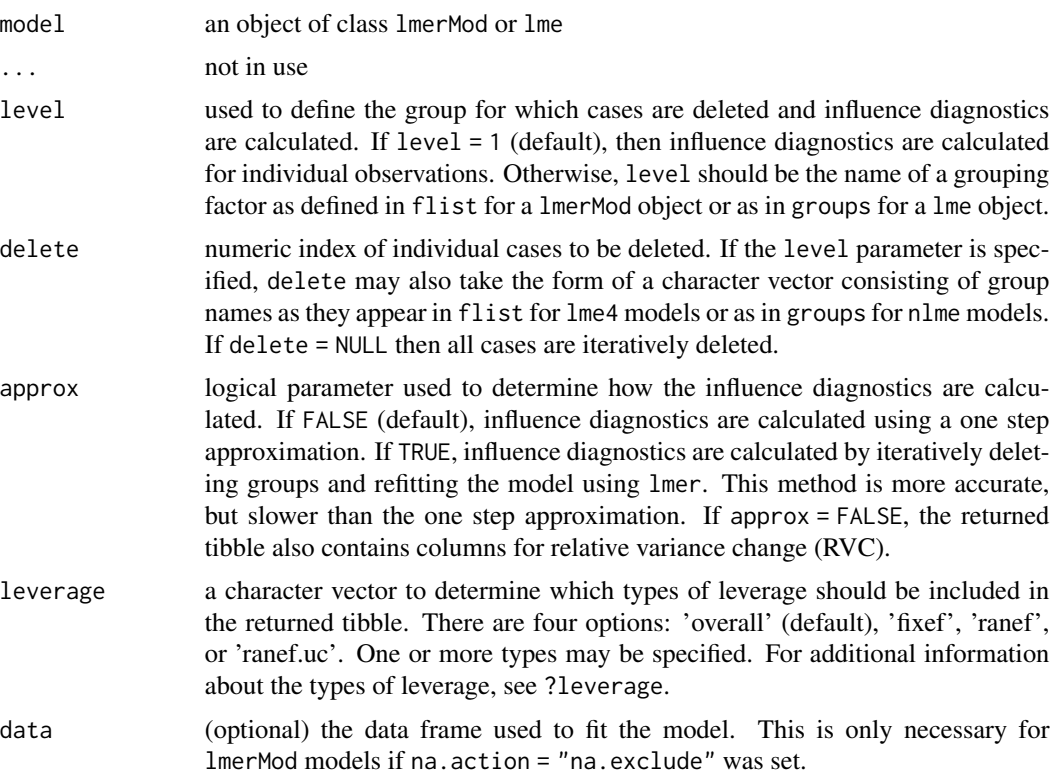

#### Details

The hlm\_influence function provides a wrapper that appends influence diagnostics to the original data. The approximated influence diagnostics returned by this function are equivalent to those returned by cooks.distance, mdffits, covtrace, covratio, and leverage. The exact influence <span id="page-17-0"></span>diagnostics obtained through a full refit of the data are also available through case\_delete and the accompanying functions cooks.distance, mdffits, covtrace, and covratio that can be called directly on the case\_delete object.

#### Note

It is possible to set level and delete individual cases from different groups using delete, so numeric indices should be double checked to confirm that they encompass entire groups. Additionally, if delete is specified, leverage values are not returned in the resulting tibble.

hlm\_resid.default *Calculating residuals from HLMs*

#### <span id="page-17-1"></span>**Description**

hlm\_resid takes a hierarchical linear model fit as a lmerMod or lme object and extracts residuals and predicted values from the model, using Least Squares (LS) and Empirical Bayes (EB) methods. It then appends them to the model data frame in the form of a tibble inspired by the augment function in broom. This unified framework enables the analyst to more easily conduct an upward residual analysis during model exploration/checking.

#### Usage

```
## Default S3 method:
hlm_resid(object, ...)
## S3 method for class 'lmerMod'
hlm_resid(
 object,
  level = 1,standardize = FALSE,
  include.ls = TRUE,
  data = NULL,...
)
## S3 method for class 'lme'
hlm_resid(
  object,
  level = 1,
  standardize = FALSE,
  include.ls = TRUE,
 data = NULL,...
)
```
#### Arguments

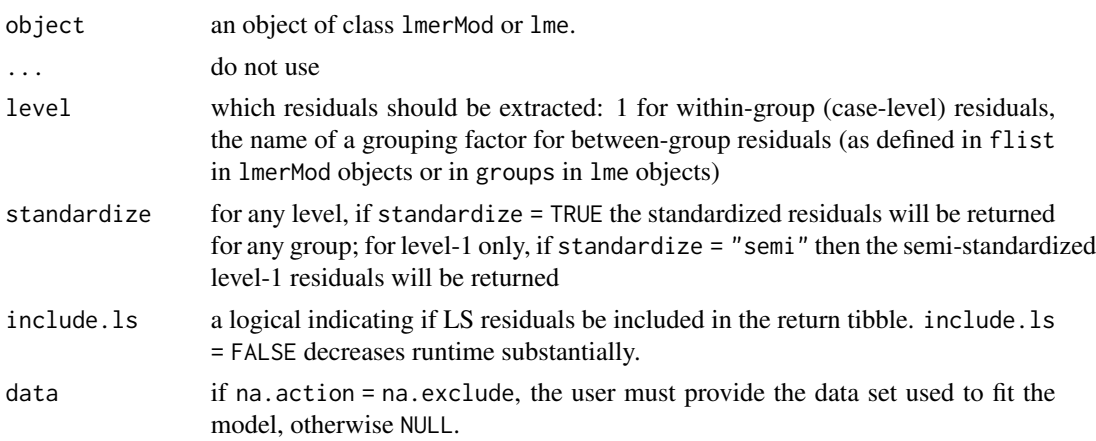

#### Details

The hlm\_resid function provides a wrapper that will extract residuals and predicted values from a fitted lmerMod or lme object. The function provides access to residual quantities already made available by the functions resid, predict, and ranef, but adds additional functionality. Below is a list of types of residuals and predicted values that are extracted and appended to the model data.

#### level-1 residuals

- .resid and .fitted Residuals calculated using the EB method (using maximum likelihood). Level-1 EB residuals are interrelated with higher level residuals. Equivalent to the residuals extracted by resid(object) and predict(object) respectively. When standardize = TRUE, residuals are standardized by sigma components of the model object.
- .ls.resid and .ls.fitted Residuals calculated calculated by fitting separate LS regression models for each group. Level-1 LS residuals are unconfounded by higher level residuals, but unreliable for small within-group sample sizes.
- .mar.resid and .mar.fitted Marginal residuals only consider the fixed effect portion of the estimates. Equivalent to resid(object, level=0) in nlme, not currently implemented within the lme4::resid function. When standardize = TRUE, Cholesky marginal residuals are returned.

#### higher-level residuals (random effects)

- .ranef.var\_name The group level random effects using the EB method of estimating parameters. Equivalent to ranef(object) on the specified level. EB residuals are preferred at higher levels as LS residuals are dependent on a large sample size.
- .ls.var\_name The group level random effects using the LS method of estimating parameters. Calculated using ranef on a lmList object to compare the random effects of individual models to the global model.

Note that standardize = "semi" is only implemented for level-1 LS residuals.

#### Author(s)

Adam Loy <loyad01@gmail.com>, Jack Moran, Jaylin Lowe

#### References

Hilden-Minton, J. (1995) Multilevel diagnostics for mixed and hierarchical linear models. University of California Los Angeles.

Houseman, E. A., Ryan, L. M., & Coull, B. A. (2004) Cholesky Residuals for Assessing Normal Errors in a Linear Model With Correlated Outcomes. *Journal of the American Statistical Association*, 99(466), 383–394.

David Robinson and Alex Hayes (2020). broom: Convert Statistical Analysis Objects into Tidy Tibbles. R package version 0.5.6. <https://CRAN.R-project.org/package=broom>

#### See Also

[hlm\\_augment](#page-14-1), [resid](#page-0-0), [ranef](#page-0-0)

#### Examples

```
data(sleepstudy, package = "lme4")
fm.lmer <- lme4::lmer(Reaction ~ Days + (Days|Subject), sleepstudy)
fm.lme <- nlme::lme(Reaction ~ Days, random = ~Days|Subject, sleepstudy)
```

```
# level-1 and marginal residuals
fm.lmer.res1 <- hlm_resid(fm.lmer) ## raw level-1 and mar resids
fm.lmer.res1
fm.lme.std1 <- hlm_resid(fm.lme, standardize = TRUE) ## std level-1 and mar resids
fm.lme.std1
# level-2 residuals
fm.lmer.res2 <- hlm_resid(fm.lmer, level = "Subject") ## level-2 ranefs
fm.lmer.res2
fm.lme.res2 <- hlm_resid(fm.lme, level = "Subject", include.ls = FALSE) ##level-2 ranef, no LS
fm.lme.res2
```
leverage.default *Leverage for HLMs*

#### <span id="page-19-1"></span>**Description**

This function calculates the leverage of a hierarchical linear model fit by lmer.

#### Usage

```
## Default S3 method:
leverage(object, ...)
## S3 method for class 'mer'
leverage(object, level = 1, ...)
## S3 method for class 'lmerMod'
```
<span id="page-19-0"></span>

#### leverage.default 21

```
leverage(object, level = 1, ...)
## S3 method for class 'lme'
leverage(object, level = 1, ...)
```
#### Arguments

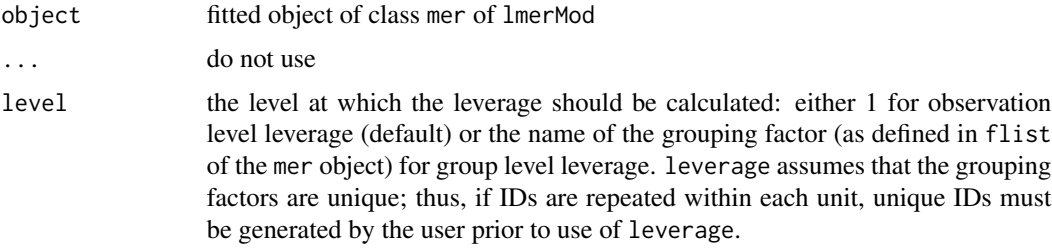

#### Details

Demidenko and Stukel (2005) describe leverage for mixed (hierarchical) linear models as being the sum of two components, a leverage associated with the fixed  $(H_1)$  and a leverage associated with the random effects  $(H_2)$  where

$$
H_1 = X(X'V^{-1}X)^{-1}X'V^{-1}
$$

and

$$
H_2 = ZDZ'V^{-1}(I - H_1)
$$

Nobre and Singer (2011) propose using

 $H_2^* = ZDZ'$ 

as the random effects leverage as it does not rely on the fixed effects.

For individual observations leverage uses the diagonal elements of the above matrices as the measure of leverage. For higher-level units, leverage uses the mean trace of the above matrices associated with each higher-level unit.

#### Value

leverage returns a data frame with the following columns:

overall The overall leverage, i.e.  $H = H_1 + H_2$ .

fixef The leverage corresponding to the fixed effects.

- ranef The leverage corresponding to the random effects proposed by Demidenko and Stukel (2005).
- ranef.uc The (unconfounded) leverage corresponding to the random effects proposed by Nobre and Singer (2011).

#### Author(s)

Adam Loy <loyad01@gmail.com>

#### <span id="page-21-0"></span>References

Demidenko, E., & Stukel, T. A. (2005) Influence analysis for linear mixed-effects models. *Statistics in Medicine*, 24(6), 893–909.

Nobre, J. S., & Singer, J. M. (2011) Leverage analysis for linear mixed models. *Journal of Applied Statistics*, 38(5), 1063–1072.

#### See Also

```
cooks.distance.mer, mdffits.mer, covratio.mer, covtrace.mer, rvc.mer
```
#### Examples

```
data(sleepstudy, package = 'lme4')
fm <- lme4::lmer(Reaction ~ Days + (Days | Subject), sleepstudy)
# Observation level leverage
lev1 \leftarrow leverage(fm, level = 1)head(lev1)
# Group level leverage
lev2 <- leverage(fm, level = "Subject")
head(lev2)
```
LSresids.default *Calculating least squares residuals*

#### **Description**

This function calculates least squares (LS) residuals found by fitting separate LS regression models to each case. For examples see the documentation for HLMresid.

#### Usage

```
## Default S3 method:
LSresids(object, ...)
## S3 method for class 'mer'
LSresids(object, level, sim = NULL, standardize = FALSE, ...)
## S3 method for class 'lmerMod'
LSresids(object, level, standardize = FALSE, ...)
## S3 method for class 'lme'
LSresids(object, level, standardize = FALSE, ...)
```
#### <span id="page-22-0"></span>mdffits.default 23

#### Arguments

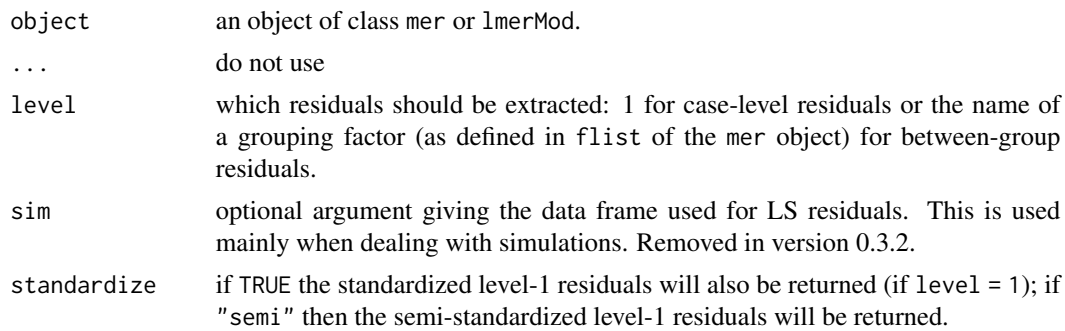

#### Author(s)

Adam Loy <loyad01@gmail.com>

#### References

Hilden-Minton, J. (1995) Multilevel diagnostics for mixed and hierarchical linear models. University of California Los Angeles.

#### See Also

[HLMresid](#page-13-1)

mdffits.default *Influence on fixed effects of HLMs*

#### <span id="page-22-1"></span>Description

These functions calculate measures of the change in the fixed effects estimates based on the deletion of an observation, or group of observations, for a hierarchical linear model fit using lmer.

#### Usage

```
## Default S3 method:
mdffits(object, ...)
## S3 method for class 'mer'
cooks.distance(model, level = 1, delete = NULL, ...)
## S3 method for class 'lmerMod'
cooks.distance(model, level = 1, delete = NULL, include.attr = FALSE, ...)
## S3 method for class 'lme'
cooks.distance(model, level = 1, delete = NULL, include.attr = FALSE, ...)
```

```
## S3 method for class 'mer'
mdiffits(object, level = 1, delete = NULL, ...)## S3 method for class 'lmerMod'
mdffits(object, level = 1, delete = NULL, include.attr = FALSE, ...)
## S3 method for class 'lme'
mdffits(object, level = 1, delete = NULL, include.attr = FALSE, ...)
```
#### Arguments

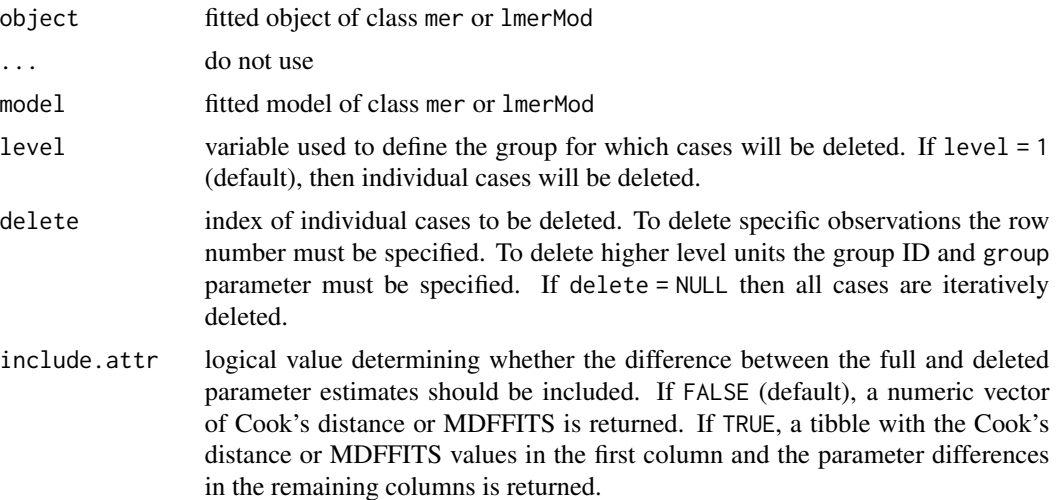

#### Details

Both Cook's distance and MDFFITS measure the change in the fixed effects estimates based on the deletion of a subset of observations. The key difference between the two diagnostics is that Cook's distance uses the covariance matrix for the fixed effects from the original model while MDFFITS uses the covariance matrix from the deleted model.

#### Value

Both functions return a numeric vector (or single value if delete has been specified) as the default. If include.attr = TRUE, then a tibble is returned. The first column consists of the Cook's distance or MDFFITS values, and the later columns capture the difference between the full and deleted parameter estimates.

#### Note

Because MDFFITS requires the calculation of the covariance matrix for the fixed effects for every model, it will be slower.

#### Author(s)

Adam Loy <loyad01@gmail.com>

#### <span id="page-24-0"></span>mdffits.default 25

#### References

Christensen, R., Pearson, L., & Johnson, W. (1992) Case-deletion diagnostics for mixed models. *Technometrics*, 34, 38–45.

Schabenberger, O. (2004) Mixed Model Influence Diagnostics, in *Proceedings of the Twenty-Ninth SAS Users Group International Conference*, SAS Users Group International.

#### See Also

[leverage.mer](#page-19-1), [covratio.mer](#page-7-1), [covtrace.mer](#page-7-1), [rvc.mer](#page-30-1)

#### Examples

```
data(sleepstudy, package = 'lme4')
ss <- lme4::lmer(Reaction ~ Days + (Days | Subject), sleepstudy)
# Cook's distance for individual observations
ss.cd.lev1 <- cooks.distance(ss)
# Cook's distance for each Subject
ss.cd.subject <- cooks.distance(ss, level = "Subject")
## Not run:
data(Exam, package = 'mlmRev')
fm <- lme4::lmer(normexam ~ standLRT * schavg + (standLRT | school), Exam)
# Cook's distance for individual observations
cd.lev1 <- cooks.distance(fm)
# Cook's distance for each school
cd.school <- cooks.distance(fm, level = "school")
# Cook's distance when school 1 is deleted
cd.school1 <- cooks.distance(fm, level = "school", delete = 1)
## End(Not run)
# MDFFITS for individual observations
ss.m1 <- mdffits(ss)
# MDFFITS for each Subject
ss.m.subject <- mdffits(ss, level = "Subject")
## Not run:
# MDFFITS for individual observations
m1 <- mdffits(fm)
# MDFFITS for each school
m.school <- mdffits(fm, level = "school")
```
<span id="page-25-0"></span>## End(Not run)

pull\_resid.default *Computationally Efficient HLM Residuals*

#### Description

pull\_resid takes a hierarchical linear model fit as a lmerMod or lme object and returns various types of level-1 residuals as a vector. Because the pull\_resid only calculates one type of residual, it is more efficient than using [hlm\\_resid](#page-17-1) and indexing the resulting tibble. pull\_resid is designed to be used with methods that take a long time to run, such as the resampling methods found in the lmeresampler package.

#### Usage

```
## Default S3 method:
pull_resid(object, ...)
## S3 method for class 'lmerMod'
pull_resid(object, type = "ls", standardize = FALSE, ...)
## S3 method for class 'lme'
```
### pull\_resid(object, type = "ls", standardize = FALSE, ...)

#### Arguments

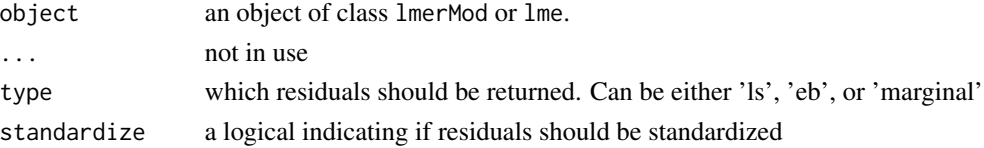

#### Details

- type = "ls" Residuals calculated by fitting separate LS regression models for each group. LS residuals are unconfounded by higher level residuals, but unreliable for small within-group sample sizes. When standardize = TRUE, residuals are standardized by sigma components of the model object.
- type = "eb" Residuals calculated using the empirical Bayes (EB) method using maximum likelihood. EB residuals are interrelated with higher level residuals. When standardize = TRUE, residuals are standardized by sigma components of the model object.
- type = "marginal" Marginal residuals only consider the fixed effect portion of the estimates. When standardize = TRUE, Cholesky residuals are returned.

#### See Also

[hlm\\_resid](#page-17-1)

<span id="page-26-0"></span>

#### Description

Radon measurements of 919 owner-occupied homes in 85 counties of Minnesota.

#### Usage

data(radon)

#### Format

A data frame with 919 observations on the following 5 variables:

log.radon Radon measurement (in log pCi/L, i.e., log picoCurie per liter)

**basement** Indicator for the level of the home at which the radon measurement was taken  $-0 =$ basement,  $1 =$  first floor.

uranium Average county-level soil uranium content.

county County ID.

county.name County name - a factor.

#### Source

<http://www.stat.columbia.edu/~gelman/arm/software/>

#### References

Price, P. N., Nero, A. V. and Gelman, A. (1996) Bayesian prediction of mean indoor radon concentrations for Minnesota counties. *Health Physics*. 71(6), 922–936.

Gelman, A. and Hill, J. (2007) *Data analysis using regression and multilevel/hierarchical models*. Cambridge University Press.

resid\_conditional.default

*Conditional residuals*

#### Description

Calculates conditional residuals of lmerMod and lme model objects.

#### Usage

```
## Default S3 method:
resid_conditional(object, type)
## S3 method for class 'lmerMod'
resid_conditional(
  object,
  type = c("raw", "pearson", "studentized", "cholesky")
\lambda## S3 method for class 'lme'
resid_conditional(
 object,
 type = c("raw", "pearson", "studentized", "cholesky")
)
```
#### Arguments

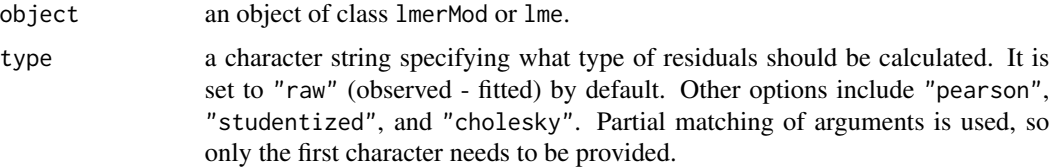

#### Details

For a model of the form  $Y = X\beta + Zb + \epsilon$ , four types of marginal residuals can be calculated:

$$
\begin{aligned}\n\mathsf{raw}\ e &= Y - Xb\hat{e}\hat{t}a - Z\hat{b} \\
\text{pearson}\ e & / \sqrt{diag(\hat{Var}(Y|b))} \\
\text{studentized}\ e & / \sqrt{diag(\hat{Var}(e))} \\
\text{cholesky}\ \hat{C}^{-1}e \text{ where}\ \hat{C}\hat{C}' &= \hat{Var}(e)\n\end{aligned}
$$

#### Value

A vector of conditional residuals.

#### References

Singer, J. M., Rocha, F. M. M., & Nobre, J. S. (2017). Graphical Tools for Detecting Departures from Linear Mixed Model Assumptions and Some Remedial Measures. *International Statistical Review*, 85, 290–324.

Schabenberger, O. (2004) Mixed Model Influence Diagnostics, in *Proceedings of the Twenty-Ninth SAS Users Group International Conference*, SAS Users Group International.

<span id="page-28-0"></span>resid\_marginal.default

*Marginal residuals*

#### Description

Calculates marginal residuals of lmerMod and lme model objects.

#### Usage

```
## Default S3 method:
resid_marginal(object, type)
## S3 method for class 'lmerMod'
resid_marginal(object, type = c("raw", "pearson", "studentized", "cholesky"))
## S3 method for class 'lme'
resid_marginal(object, type = c("raw", "pearson", "studentized", "cholesky"))
```
#### Arguments

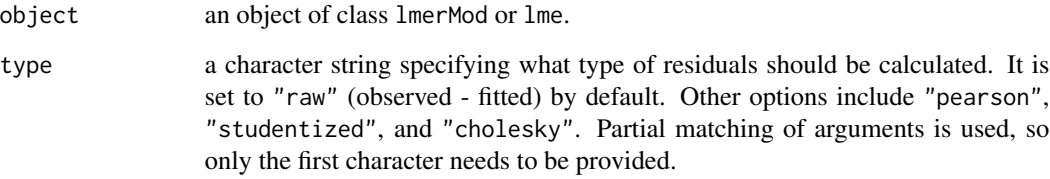

#### Details

For a model of the form  $Y = X\beta + Zb + \epsilon$ , four types of marginal residuals can be calculated:

$$
\begin{aligned}\n\mathsf{raw}\ r &= Y - Xb\hat{e}ta \\
\text{pearson}\ r/\sqrt{diag(\hat{Var}(Y))} \\
\text{studentized}\ r/\sqrt{diag(\hat{Var}(r))} \\
\text{cholesky}\ \hat{C}^{-1}r \text{ where}\ \hat{C}\hat{C}' &= \hat{Var}(Y)\n\end{aligned}
$$

#### Value

A vector of marginal residuals.

#### References

Singer, J. M., Rocha, F. M. M., & Nobre, J. S. (2017). Graphical Tools for Detecting Departures from Linear Mixed Model Assumptions and Some Remedial Measures. *International Statistical Review*, 85, 290–324.

Schabenberger, O. (2004) Mixed Model Influence Diagnostics, in *Proceedings of the Twenty-Ninth SAS Users Group International Conference*, SAS Users Group International.

resid\_ranef *Random effects residuals*

#### Description

Calculates Random effects residuals of lmerMod model objects.

#### Usage

resid\_ranef(object, level, which, standardize)

#### Arguments

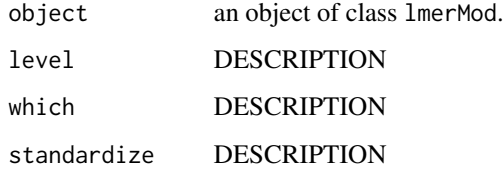

#### Value

A vector of conditional residuals.

rotate\_ranef.default *Calculate s-dimensional rotated random effects*

#### Description

This function calculates reduced dimensional rotated random effects. The rotation reduces the influence of the residuals from other levels of the model so that distributional assessment of the resulting random effects is possible.

<span id="page-29-0"></span>

#### <span id="page-30-0"></span>rvc.default 31

#### Usage

```
## Default S3 method:
rotate_ranef(.mod, ...)
## S3 method for class 'mer'
rotate\_rand(f.mod, L, s = NULL, varimax = FALSE, ...)## S3 method for class 'lmerMod'
rotate\_rand( .mod, .L, s = NULL, .varimax = FALSE, . . . )## S3 method for class 'lme'
rotate\_randf(.mod, .L, s = NULL, .varimax = FALSE, . . .)
```
#### Arguments

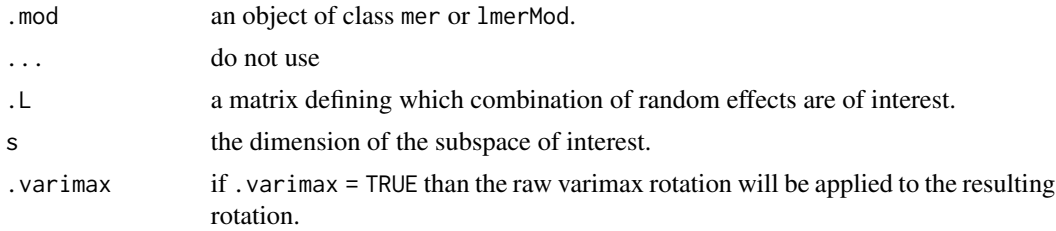

#### Author(s)

Adam Loy <loyad01@gmail.com>

#### References

Loy, A. & Hofmann, H. (in press). Are you Normal? The Problem of Confounded Residual Structures in Hierarchical Linear Models. *Journal of Computational and Graphical Statistics*.

rvc.default *Relative variance change for HLMs*

#### <span id="page-30-1"></span>Description

This function calculates the relative variance change (RVC) of hierarchical linear models fit via lmer.

#### Usage

```
## Default S3 method:
rvc(object, ...)
## S3 method for class 'mer'
rvc(object, level = 1, delete = NULL, ...)
```

```
## S3 method for class 'lmerMod'
rvc(object, level = 1, delete = NULL, ...)## S3 method for class 'lme'
rvc(object, level = 1, delete = NULL, ...)
```
#### Arguments

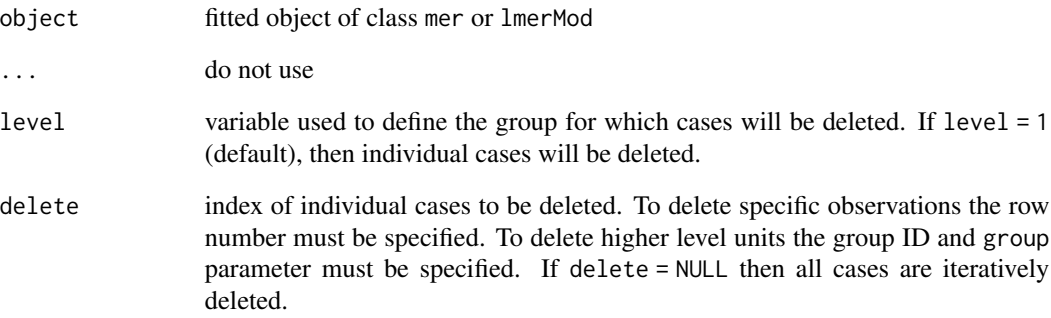

#### Value

If delete = NULL a matrix with columns corresponding to the variance components of the model and rows corresponding to the deleted observation/group is returned.

If delete is specified then a named vector is returned.

The residual variance is named sigma2 and the other variance components are named  $D**$  where the trailing digits give the position in the covariance matrix of the random effects.

#### Author(s)

Adam Loy <loyad01@gmail.com>

#### References

Dillane, D. (2005) Deletion Diagnostics for the Linear Mixed Model. Ph.D. thesis, Trinity College Dublin

#### See Also

[leverage.mer](#page-19-1), [cooks.distance.mer](#page-22-1), [mdffits.mer](#page-22-1), [covratio.mer](#page-7-1), [covtrace.mer](#page-7-1)

<span id="page-32-0"></span>

#### Description

This function extracts the variance components from a mixed/hierarchical linear model fit using lmer.

#### Usage

varcomp.mer(object)

#### Arguments

object a fitted model object of class mer or lmerMod.

#### Value

A named vector is returned. sigma2 denotes the residual variance. The other variance components are names  $D**$  where the trailing digits specify the of that variance component in the covariance matrix of the random effects.

#### Author(s)

Adam Loy <loyad01@gmail.com>

#### Examples

```
data(sleepstudy, package = "lme4")
fm1 <- lme4::lmer(Reaction ~ Days + (Days|Subject), sleepstudy)
varcomp.mer(fm1)
```
wages *Wages for male high school dropouts*

#### Description

Data on the labor-market experience of male high school dropouts.

#### Format

A data frame with 6402 observations on the following 15 variables.

id respondent id - a factor with 888 levels.

lnw natural log of wages expressed in 1990 dollars.

exper years of experience in the work force

ged equals 1 if respondent has obtained a GED as of the time of survey, 0 otherwise

postexp labor force participation since obtaining a GED (in years) - before a GED is earned postexp  $= 0$ , and on the day a GED is earned postexp  $= 0$ 

black factor - equals 1 if subject is black, 0 otherwise hispanic factor - equals 1 if subject is hispanic, 0 otherwise hgc highest grade completed - takes integers 6 through 12 hgc.9 hgc - 9, a centered version of hgc uerate local area unemployment rate for that year ue.7 ue.centert1 ue.mean ue.person.cen ue1

#### Source

These data are originally from the 1979 National Longitudinal Survey on Youth (NLSY79).

Singer and Willett (2003) used these data for examples in chapter (insert info. here) and the data sets used can be found on the UCLA Statistical Computing website: [https://stats.idre.ucla.](https://stats.idre.ucla.edu/other/examples/alda/) [edu/other/examples/alda/](https://stats.idre.ucla.edu/other/examples/alda/)

Additionally the data were discussed by Cook and Swayne (2003) and the data can be found on the GGobi website: <http://ggobi.org/book.html>.

#### References

Singer, J. D. and Willett, J. B. (2003), *Applied Longitudinal Data Analysis: Modeling Change and Event Occurrence*, New York: Oxford University Press.

Cook, D. and Swayne, D. F. (2007), *Interactive and Dynamic Graphics for Data Analysis with R and GGobi*, Springer.

#### Examples

```
str(wages)
summary(wages)
## Not run:
library(lme4)
lmer(lnw \sim \text{exper} + (\text{exper} \mid \text{id}), \text{data} = \text{wages})
```
## End(Not run)

# <span id="page-34-0"></span>**Index**

```
∗ datasets
    ahd, 4
    autism, 4
    radon, 27
    wages, 33
∗ hplot
    dotplot_diag, 11
∗ models
    adjust_lmList.formula, 3
    case_delete.default, 5
    covratio.default, 8
    hlm_resid.default, 18
    leverage.default, 20
    LSresids.default, 22
    mdffits.default, 23
    rvc.default, 31
    varcomp.mer, 33
∗ package
    HLMdiag, 13
∗ regression
    adjust_lmList.formula, 3
    case_delete.default, 5
    covratio.default, 8
    hlm_resid.default, 18
    leverage.default, 20
    LSresids.default, 22
    mdffits.default, 23
    rvc.default, 31
    varcomp.mer, 33
adjust_lmList (adjust_lmList.formula), 3
adjust_lmList,formula,data.frame-method
        (adjust_lmList.formula), 3
adjust_lmList.formula, 3
ahd, 4
autism, 4
case_delete (case_delete.default), 5
case_delete.default, 5
compare_eb_ls, 8
```
cooks.distance, *[13](#page-12-0)* cooks.distance *(*mdffits.default*)*, [23](#page-22-0) cooks.distance.mer, *[10](#page-9-0)*, *[22](#page-21-0)*, *[32](#page-31-0)* covratio, *[13](#page-12-0)* covratio *(*covratio.default*)*, [8](#page-7-0) covratio.default, [8](#page-7-0) covratio.mer, *[22](#page-21-0)*, *[25](#page-24-0)*, *[32](#page-31-0)* covtrace, *[13](#page-12-0)* covtrace *(*covratio.default*)*, [8](#page-7-0) covtrace.mer, *[22](#page-21-0)*, *[25](#page-24-0)*, *[32](#page-31-0)* diagnostics, *[15](#page-14-0)* diagnostics *(*HLMdiag-defunct*)*, [14](#page-13-0) dotplot\_diag, [11,](#page-10-0) *[14](#page-13-0)* extract\_design, [12](#page-11-0) ggplot\_qqnorm, *[14](#page-13-0)* ggplot\_qqnorm *(*HLMdiag-defunct*)*, [14](#page-13-0) group\_qqnorm, *[14](#page-13-0)* group\_qqnorm *(*HLMdiag-defunct*)*, [14](#page-13-0) hlm\_augment, [15,](#page-14-0) *[20](#page-19-0)* hlm\_influence, *[13,](#page-12-0) [14](#page-13-0)* hlm\_influence *(*hlm\_influence.default*)*, [16](#page-15-0) hlm\_influence.default, [16](#page-15-0) hlm\_resid, *[13,](#page-12-0) [14](#page-13-0)*, *[26](#page-25-0)* hlm\_resid *(*hlm\_resid.default*)*, [18](#page-17-0) hlm\_resid.default, [18](#page-17-0) HLMdiag, [13](#page-12-0) HLMdiag-defunct, [14](#page-13-0) HLMdiag-deprecated, [15](#page-14-0) HLMresid, *[15](#page-14-0)*, *[23](#page-22-0)* HLMresid *(*HLMdiag-defunct*)*, [14](#page-13-0) leverage, *[13](#page-12-0)* leverage *(*leverage.default*)*, [20](#page-19-0) leverage.default, [20](#page-19-0) leverage.mer, *[10](#page-9-0)*, *[25](#page-24-0)*, *[32](#page-31-0)*

lm, *[3](#page-2-0)*

36 INDEX

```
lmList
,
3
LSresids
(LSresids.default
)
, 22
22
mdffits
, 13
mdffits
(mdffits.default
)
, 23
mdffits.default
, 23
mdffits.mer
, 10
, 22
, 32
package-HLMdiag
(HLMdiag
)
, 13
pull_resid
(pull_resid.default
)
, 26
pull_resid.default
, 26
qqline
, 14
qqnorm
, 14
radon
, 27
ranef
, 20
resid
, 20
resid_conditional (resid_conditional.default
)
, 27
resid_conditional.default
, 27
resid_marginal (resid_marginal.default
)
, 29
resid_marginal.default
, 29
resid_ranef
, 30
rotate_ranef
(rotate_ranef.default
)
, 30
rotate_ranef.default
, 30
rvc
, 14
rvc
(rvc.default
)
, 31
rvc.default
, 31
rvc.mer
, 10
, 22
, 25
stat_qq_band
, 14
stat_qq_line
, 14
stat_qq_point
, 14
33
```
wages, [33](#page-32-0)